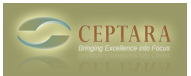

## **Organizer for Outlook - Contact Ribbon Buttons**

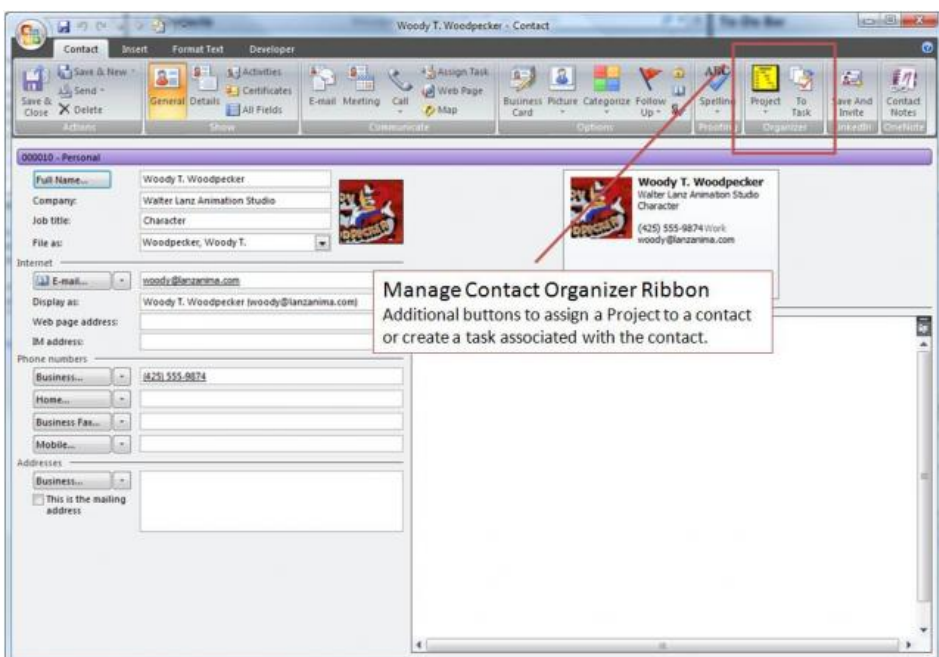

Added buttons to manage contacts by the Organizer for Outlook Add-in

• [Default](http://www.ceptara.com/image/tid/8) [1]

**Source URL:** <http://www.ceptara.com/node/92>

## **Links:**

[1] http://www.ceptara.com/image/tid/8

Sat, 04/18/2009 - 22:12 — Chris